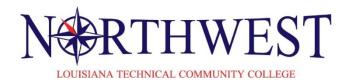

Policy Name: Add a New Course

Policy Number: 1.01

Effective Date: June 1, 2007 Date of Last Revision: July 24, 2019

Functional Area: Academic Affairs

## Add a New Course

## **Instructions:**

- 1. Lead Academic Officers will complete Section I below and submit form to the Vice President for CTE/Curriculum Data Entry Operator.
  - a. Lead Academic Officers will also submit the Curriculum Revision Proposals and required forms.
- 2. Vice President for CTE/Curriculum Data Entry Operator will complete Section 2 of the form.
  - a. New Course information must be input into CIS and then into LTC Production Systems.
  - b. All approved Curriculum Revision Proposals and Forms will be filed with LCTCS.

| Section 1: Academic Officer Input | Section 2: Vice President for CTE and/or Curriculum Data Entry Operator |
|-----------------------------------|-------------------------------------------------------------------------|
| Program Name:                     | Approved CIP                                                            |
|                                   | Department                                                              |
| CABBR/No.                         | Cost Factor                                                             |
| Course Title:                     | First Semester in Use                                                   |
|                                   | Active Flag                                                             |
| Credit Hours: LecLabTotal         |                                                                         |
| Clock Hours: LecLabTotal          | //                                                                      |

Policy Reference: ITC Policy #ISIOO.I Add a New Course

Louisiana Technical College Policy No. ISIOO.I

Louisiana Board of Regents (BOR)

Council on Occupational Education (COE)

LCTCS Policy #1.034 Participatory Curriculum Development
LTC Form ISIOO.II Curriculum Revision Justification LTC Form

ISIOO.02 Curriculum Revision Proposal

Japan Spillers

Chancellor

Approxed: